$2^{\mathbf{0}}$  Semestre de 2007

SEGUNDO TRABALHO DA DISCIPLINA  $04/11/2007$ 

## 1 Elementos lógicos a serem implementados

A estrutura lógica do trabalho está apresentada na Figura abaixo.

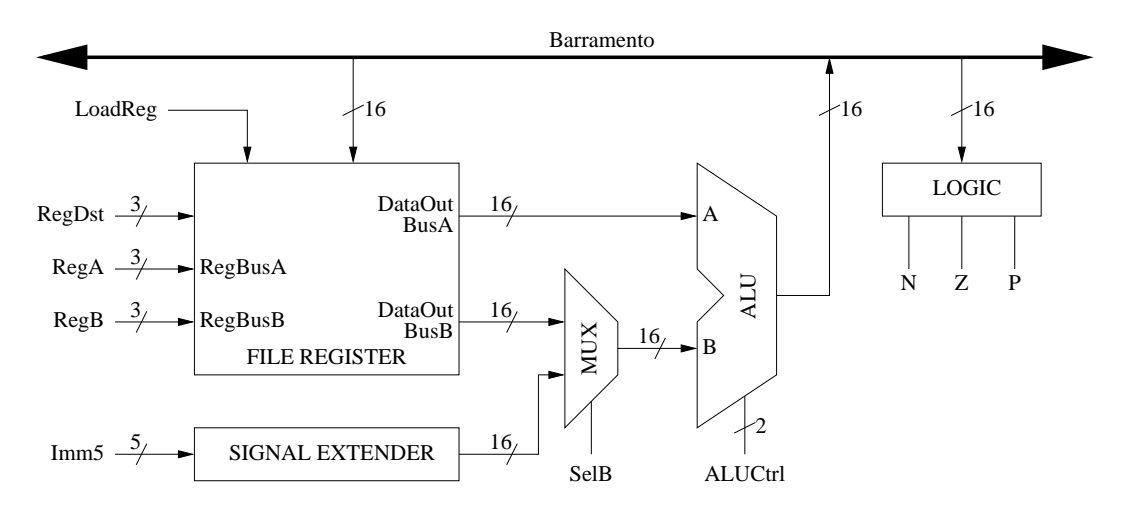

Figura 1: Estrutura Lógica do trabalho

### 1.1 Banco de Registradores

O banco de registradores consiste de 8 registradores (000 a 111). Para a gravação de dados em um registrador, é necessário colocar os dados no Barramento, indicar o registrador no qual os dados serão gravados (REGDST) e ativar o sinal de controle de gravação no banco de registradores (LOADREG). A leitura do conteúdo dos registradores pode ser feita simultaneamente a dois registradores, cujos endereços são indicados em REGA e REGB. O conteúdo dos registradores  $\acute{\text{e}}$  então lido, respectivamente, nas saídas do banco DATAOUTBUSA e DATAOUTBUSB.

### 1.2 ULA

A Unidade Lógica e Aritmética do trabalho possui apenas quatro operações: ADD, AND, NOT ou simplesmente passar o primeiro operando para a sa´ıda. Isto implica dois sinais de controle.

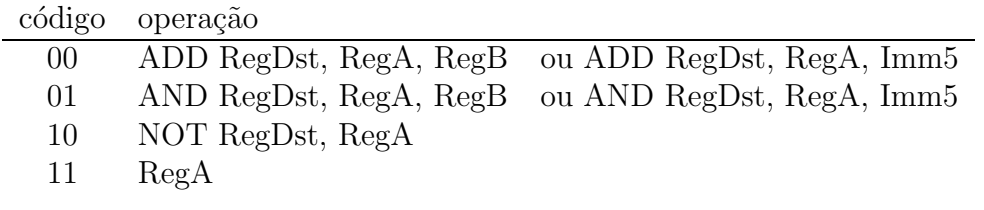

#### 1.3 Registradores de Estado

Os operandos das operações são codificados em complemento de 2, representando portanto valores positivos e negativos. Os bits de status (N: negativo, Z: zero e P: positivo) são avaliados sobre os dados disponíveis no barramento.

## 1.4 Extensor de Sinal

O Extensor de Sinal (*Signal Extender*) transforma um valor binário de 5 bits com sinal em um valor bin´ario de 16 bits com sinal, apenas replicando o bit mais significativo do valor colocado em Imm5 (bit 4), nos bits 5 a 15 do valor extendido.

# 2 Simulação

Os projetos em TkGate devem estar acompanhados por um script de simulação. Para tanto, todas as entradas devem estar associadas a switchs e o barramento a um display.

## 3 Desenvolvimento do trabalho:

O trabalho deve ser realizado individualmente ou em duplas, utilizando a ferramenta TkGate (http://www.tkgate.org).

### 3.1 Data de entrega:

A entrega do trabalho deverá ser efetuada impreterivelmente até 28 de novembro de 2007.

As entregas serão feitas por submissão eletrônica, via e-mail.

Cabe aos alunos verificarem periodicamente, na *home-page* da disciplina, as atualizações neste documento.

Cada trabalho entregue deverá corresponder a um arquivo com a seguinte denominação: CI068-ULA-fulano\_beltrano.tar.gz, em que fulano e beltrano são os "login name" dos participantes no DINF. O conteúdo do arquivo, empacotado com tar e comprimido com gzip, deve conter um diretório com o mesmo nome do arquivo acima, sem a extensão .tar.gz. Ele deve conter, obrigatoriamente:

- todos os arquivos que sejam necessários para simular os circuitos projetados;
- scripts de simulação usados para a verificação e correção de cada bloco componente do processador;
- um relatório contendo o projeto de cada módulo e de cada bloco funcional (gerados pelo TkGate);
- um arquivo contendo o número de matrícula e o nome dos componentes do grupo.

#### Trabalhos incompletos não serão avaliados.

A critério do professor da disciplina, um ou mais alunos(as) podem ser chamados a apresentar e defender esta etapa do projeto. A nota do aluno(a) avaliado(a) será a nota da equipe.